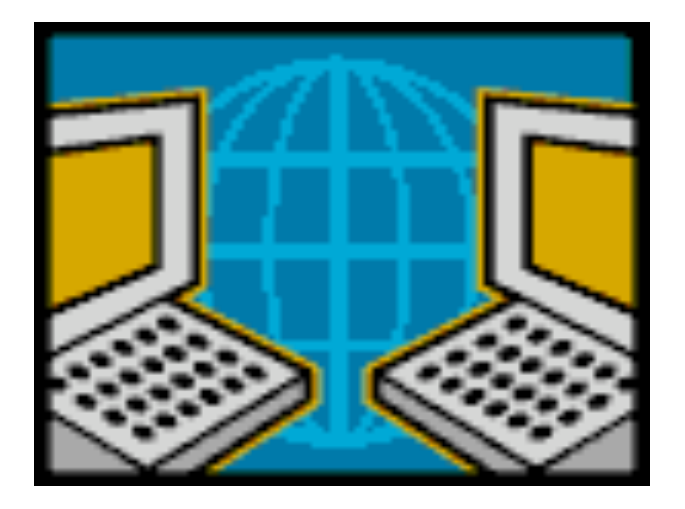

#### **Middleboxes
and
Tunneling Reading:
Sect
8.5,
9.4.1,
4.5**

COS
461:
Computer
Networks Spring
2011

Mike
Freedman http://www.cs.princeton.edu/courses/archive/spring11/cos461/

# Outline
today

- Network Address Translation (NAT)
	- Multiple machines w/ private addrs behind a single public addr
- Firewalls
	- Discarding
	unwanted
	packets
- LAN
appliances
	- Improve
	performance/security
	via
	middlebox
	at
	endpoint
	sites
- Overlay networks: "on top" of Internet
	- Tunnels
	between
	host
	computers
	- $-$  Provide better control, flexibility, QoS, isolation, ...
- Underlay tunnels: "below" IP route
	- Across
	routers
	within
	AS
	- Provide better control, flexibility, QoS, isolation, ...

#### Network‐Layer
Principles

- Globally unique identifiers
	- Each
	node
	has
	a
	unique,
	fixed
	IP
	address
	- …
	reachable
	from
	everyone
	and
	everywhere
- Simple packet forwarding
	- Network
	nodes
	simply
	forward
	packets
	- …
	rather
	than
	modifying
	or
	filtering
	them

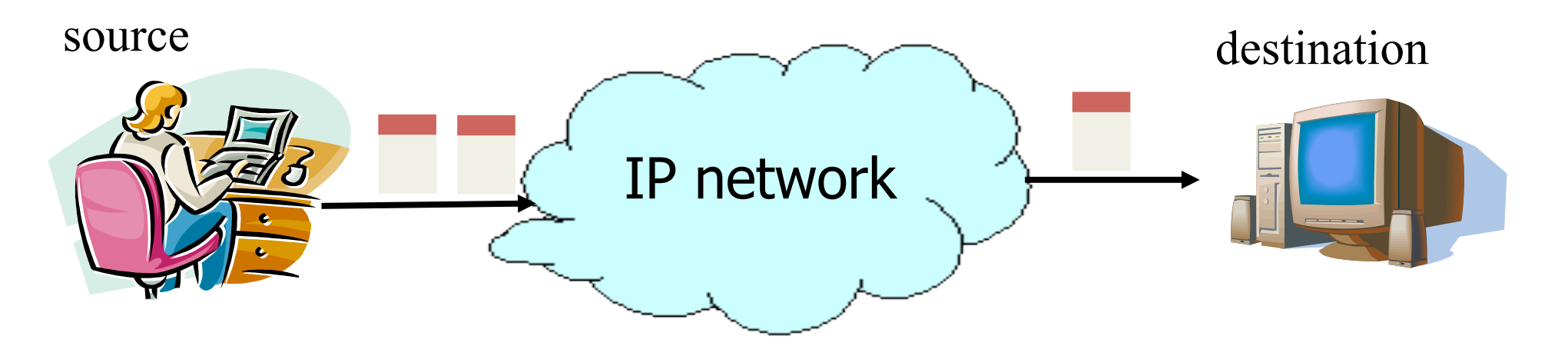

# Internet
Reality

- Host mobility
	- Changes
	in
	IP
	addresses
	as
	hosts
	move
- IP address depletion
	- Dynamic
	assignment
	of
	IP
	addresses
	- Private
	addresses
	(10.0.0.0/8,
	192.168.0.0/16,
	…)
- Security
concerns
	- $-$  Discarding/detecting suspicious or unwanted packets
- Performance
concerns
	- $-$  Controlling how link bandwidth is allocated
	- Caching
	popular
	content
	near
	the
	clients

# Topic
today:
Middleboxes

#### • Middleboxes
are
intermediaries

- $-$  Interposed in-between the communicating hosts
- Often without knowledge of one or both parties
- Myriad
uses
	- Network
	address
	translators
	- Firewalls
	- Tunnel
	endpoints
	- Traffic
	shapers
	- Intrusion detection systems
	- Transparent
	Web
	proxy
	caches
	- Application accelerators

#### "An abomination!"

- Violation of layering
- Hard
to
reason
about
- Responsible
for
subtle
bugs

#### "A practical necessity!"

- Solve
real/pressing
problems
- Needs
not
likely
to
go
away

# Network Address Translation

## History
of
NATs

- IP address space depletion
	- $-$  Clear in early 90s that  $2^{32}$  addresses not enough
	- Work
	began
	on
	a
	successor
	to
	IPv4
- In the meantime...
	- Share
	addresses
	among
	numerous
	devices
	- $-$  ... without requiring changes to existing hosts
- Meant to provide short-term remedy

– Now:
NAT
is
widely
deployed,
much
more
than
IPv6

#### Active Component in the Data Path

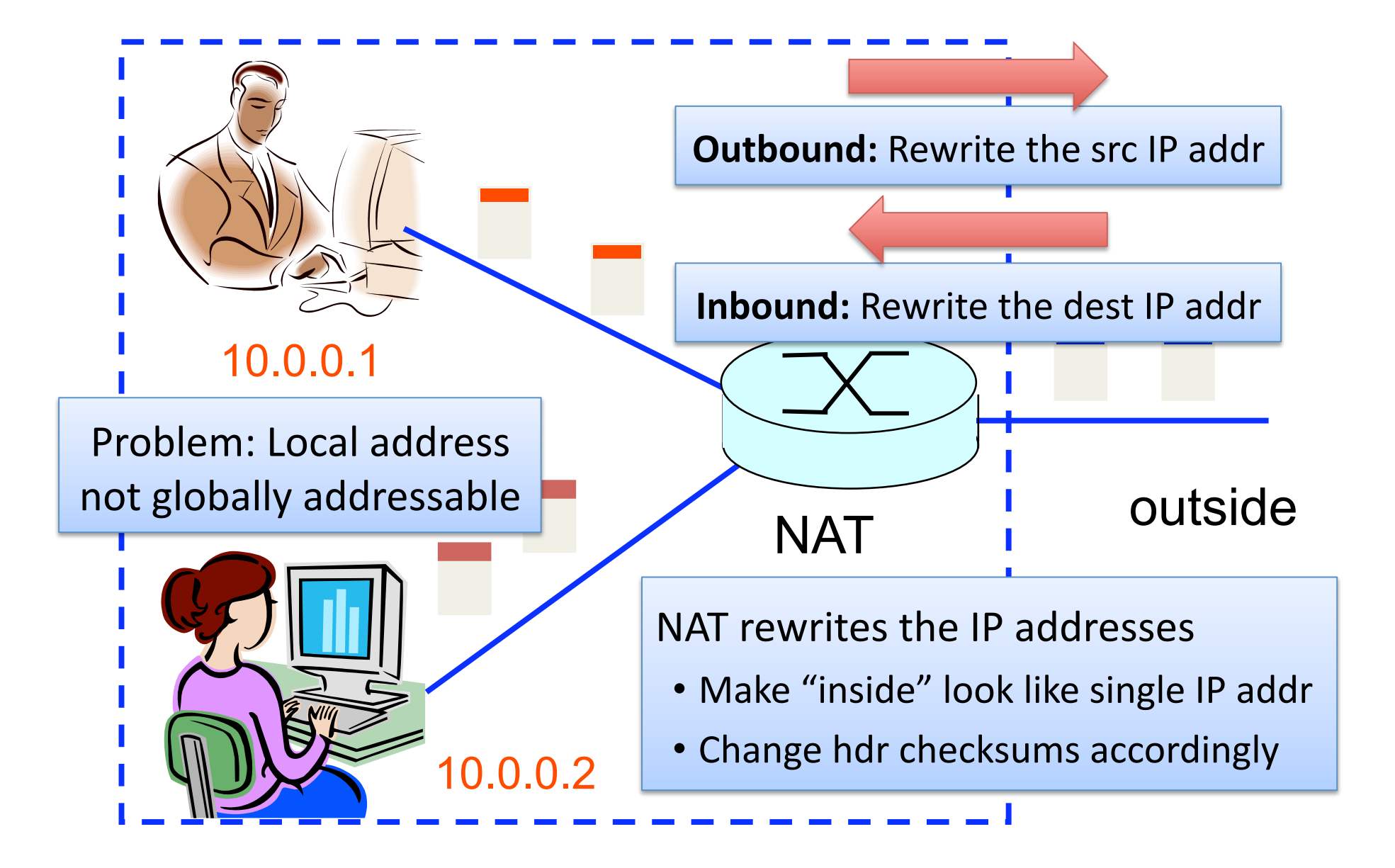

## Port-Translating NAT

- What if both NATted sources use same source port?
	- $-$  Can dest differentiate hosts? Can response traffic arrive?
- Map outgoing packets
	- Replace: src addr  $\rightarrow$  NAT addr, source port #  $\rightarrow$  new port #
	- Remote
	hosts
	respond
	using
	(NAT
	address,
	new
	port
	#)
- Maintain a translation table
	- Store
	map
	of
	(src addr,
	port
	#)
	to
	(NAT
	addr,
	new
	port
	#)
- Map incoming packets
	- $-$  Consult the translation table and map the dest addr/port
	- Local
	host
	receives
	the
	incoming
	packet

#### Network Address Translation Example

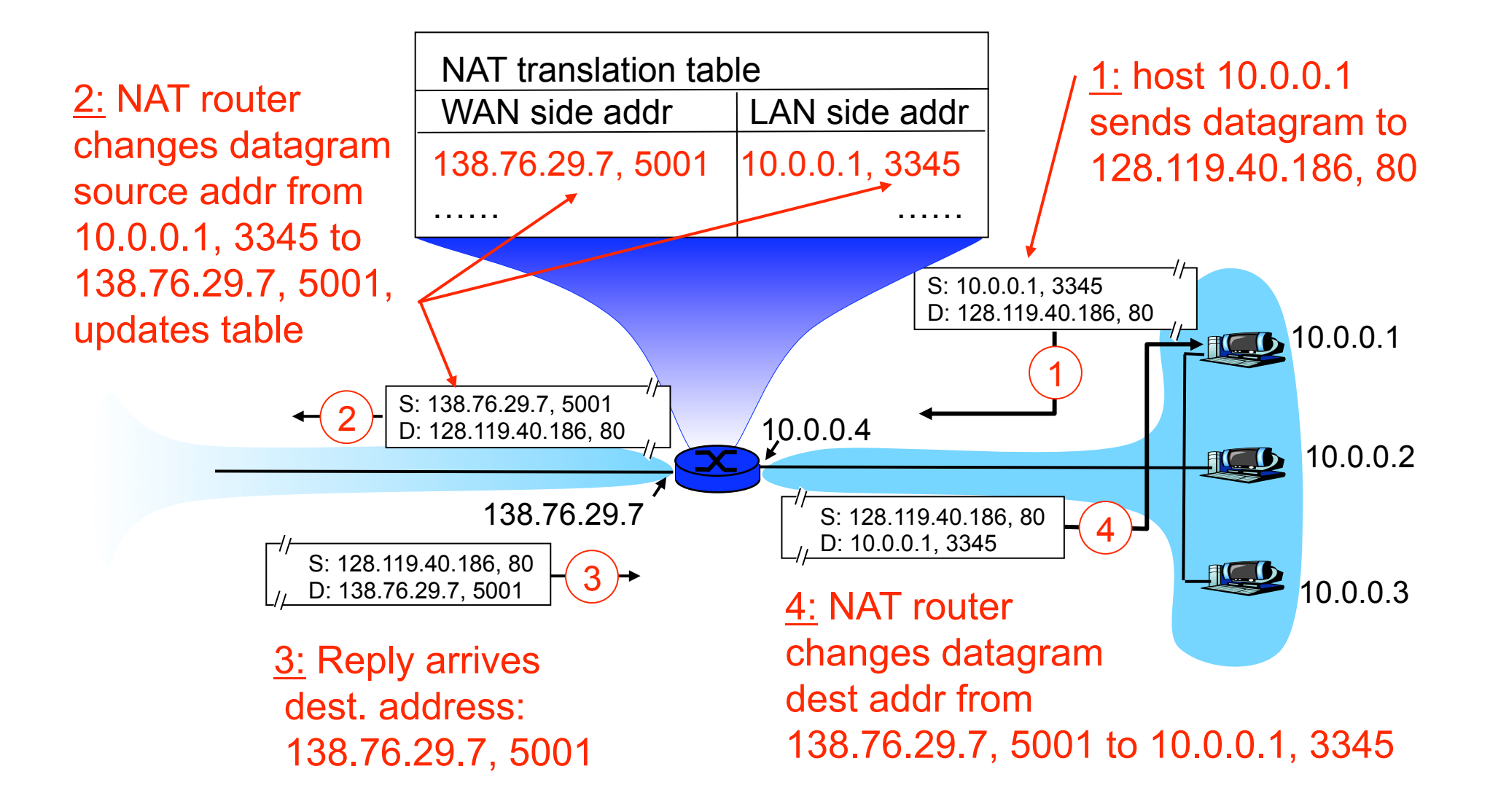

# Maintaining the Mapping Table

- Create an entry upon seeing an outgoing packet – Packet
with
new
(source
addr,
source
port)
pair
- Eventually, need to delete entries to free up #'s  $-$  When? If no packets arrive before a timeout  $-$  (At risk of disrupting a temporarily idle connection)
- Yet another example of "soft state"
	- I.e.,
	removing
	state
	if
	not
	refreshed
	for
	a
	while

#### Where is NAT Implemented?

- Home router (e.g., Linksys box)
	- Integrates
	router,
	DHCP
	server,
	NAT,
	etc.
	- Use
	single
	IP
	address
	from
	the
	service
	provider
- Campus
or
corporate
network
	- $-$  NAT at the connection to the Internet
	- Share a collection of public IP addresses
	- Avoid
	complexity
	of
	renumbering
	hosts/routers when changing ISP (w/ provider-allocated IP prefix)

### **Practical Objections Against NAT**

- Port #s are meant to identify sockets
	- $-$  Yet, NAT uses them to identify *end hosts*
	- Makes
	it
	hard
	to
	run
	a
	server
	behind
	a
	NAT

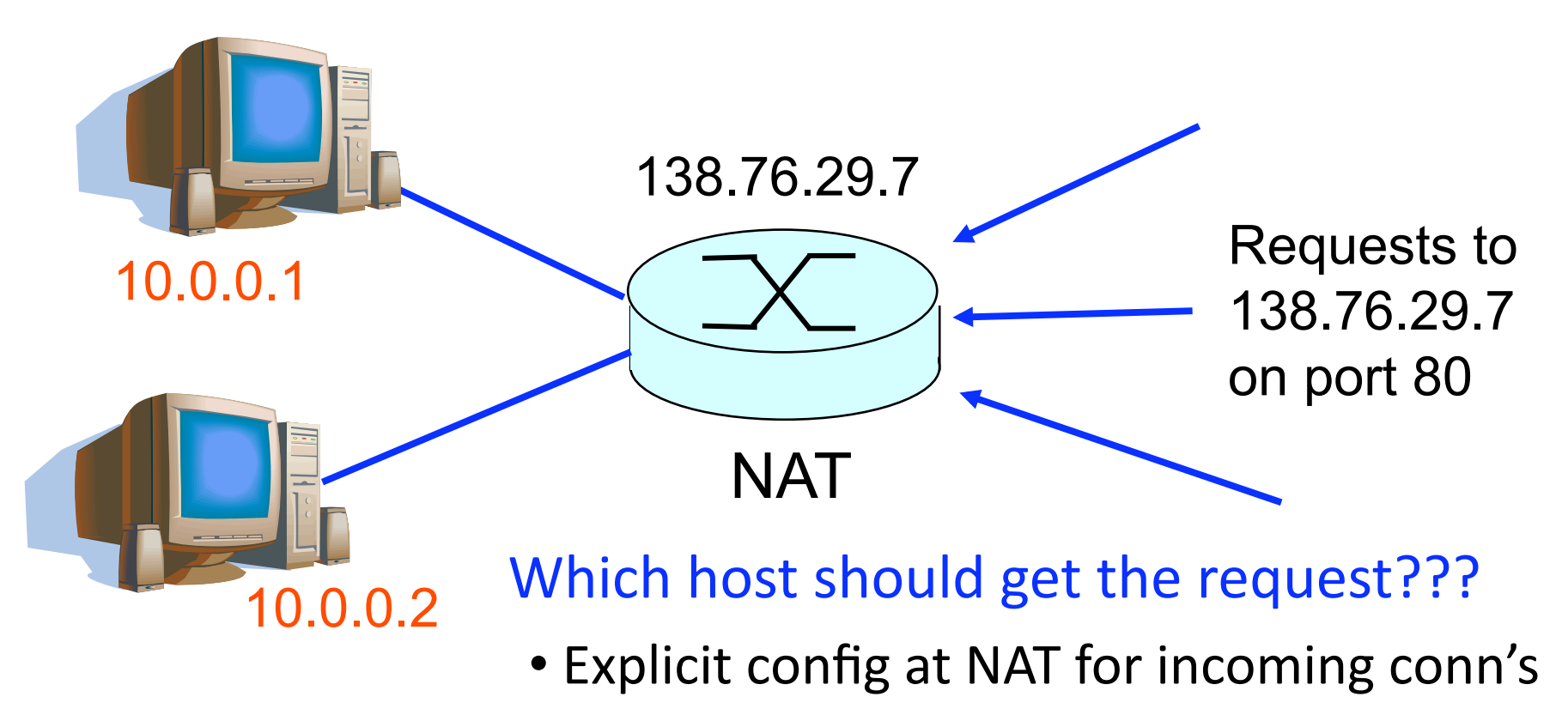

### Principled Objections Against NAT

- Routers are not supposed to look at port #s
	- Network
	layer
	should
	care *only*about
	IP
	header
	- …
	and *not*be
	looking
	at
	the
	port
	numbers
	at
	all
- NAT violates the *end-to-end* argument – Network
nodes
should
not
modify
the
packets
- IPv6 is a cleaner solution
	- Better to migrate than to limp along with a hack

That's
what
happens
when
network puts
power
in
hands
of
end
users!

# Firewalls

# Firewalls

Isolates
internal
net
from
larger
Internet, allowing
some
packets
to
pass,
blocking
others.

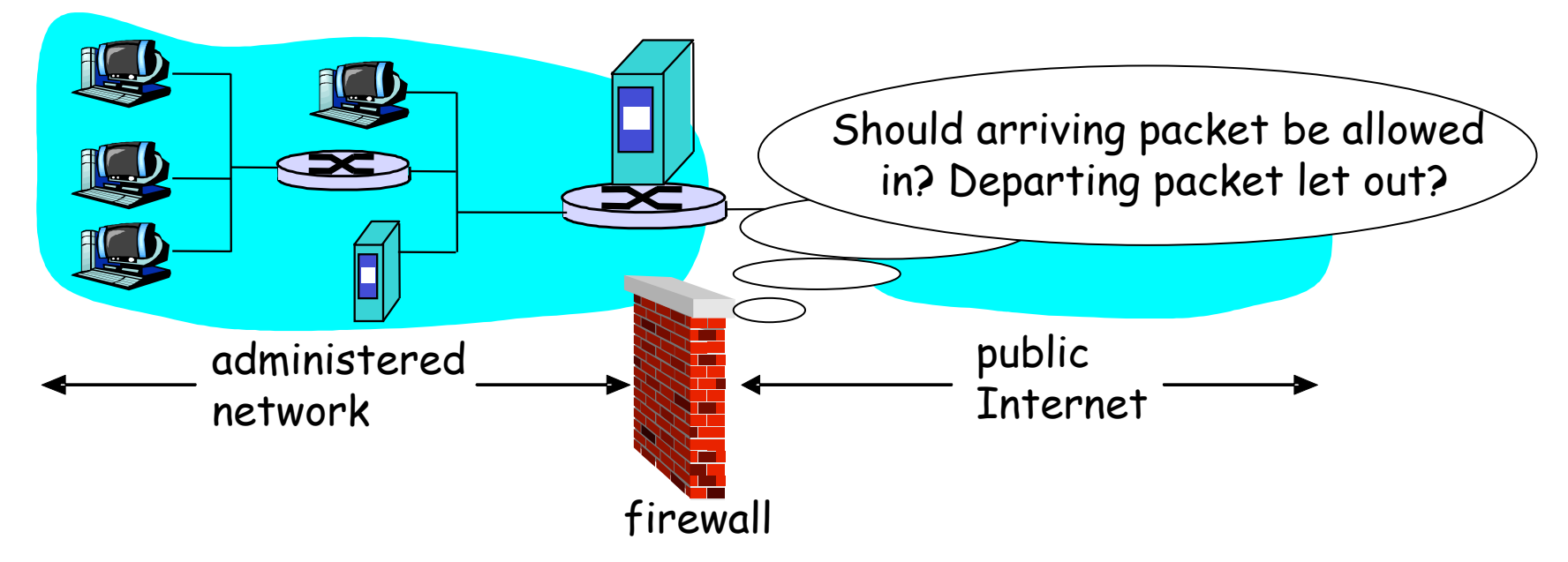

- Firewall filters packet-by-packet, based on:
	- Source/Dest
	IP
	address;

Source/Dest
	TCP/UDP
	port
	numbers
	- TCP SYN and ACK bits; ICMP message type
	- $-$  Deep packet inspection on packet contents (DPI)

### Internet Attacks: Denial of Service

- Denial-of-service attacks
	- Outsider
	overwhelms
	the
	host
	with
	unsolicited
	traffic
	- $-$  ... with the goal of preventing any useful work
- Example: attacks by botnets
	- Bad guys take over a large collection of hosts
	- …
	and
	program
	these
	hosts
	to
	send
	traffic
	to
	your
	host
	- Leading
	to
	excessive
	traffic
- Motivations for denial-of-service attacks
	- Malice
	(e.g.,
	just
	to
	be
	mean)
	- $-$  Revenge (e.g., for some past perceived injustice)
	- Greed
	(e.g.,
	blackmailing)

### Internet Attacks: Break-Ins

- Breaking in to a host
	- Outsider
	exploits
	a
	vulnerability
	in
	the
	end
	host
	- …
	with
	the
	goal
	of
	changing
	the
	behavior
	of
	the
	host
- Example
	- Bad
	guys
	know
	a
	Web
	server
	has
	a
	buffer‐overflow
	bug
	- …
	and,
	say,
	send
	an
	HTTP
	request
	with
	a
	long
	URL
	- Allowing
	them
	to
	run
	their
	own
	code
- Motivations for break-ins
	- $-$  Take over the machine to launch other attacks
	- $-$  Steal information stored on the machine
	- Modify/replace
	the
	content
	the
	site
	normally
	returns

### Packet
Filtering
Examples

- Block all packets with IP protocol field = 17 and with either source or dest port = 23.
	- All
	incoming
	and
	outgoing
	UDP
	flows
	blocked
	- $-$  All Telnet connections are blocked
- Block inbound TCP packets with SYN but no ACK
	- Prevents
	external
	clients
	from
	making
	TCP connections with internal clients
	- But
	allows
	internal
	clients
	to
	connect
	to
	outside
- Block all packets with TCP port of Quake

## **Firewall Configuration**

- Firewall applies a set of rules to each packet – To
decide
whether
to
permit
or
deny
the
packet
- Each rule is a test on the packet
	- Comparing
	IP
	and
	TCP/UDP
	header
	fields
	- …
	and
	deciding
	whether
	to
	permit
	or
	deny
- Order matters
	- Once
	packet
	matches
	a
	rule,
	the
	decision
	is
	done

## Firewall Configuration Example

- Alice runs a network in 222.22.0.0/16
	- Wants
	to
	let
	Bob's
	school
	access
	certain
	hosts
		- Bob
		is
		on
		111.11.0.0/16
		- Alice's special hosts on 222.22.22.0/24
	- Alice
	doesn't
	trust
	Trudy,
	inside
	Bob's
	network
		- Trudy is on 111.11.11.0/24
	- Alice
	doesn't
	want
	any
	other
	traffic
	from
	Internet
- Rules
	- #1:
	Don't
	let
	Trudy's
	machines
	in
		- Deny (src =  $111.11.11.0/24$ , dst =  $222.22.0.0/16$ )
	- #2:
	Let
	rest
	of
	Bob's
	network
	in
	to
	special
	dsts
		- Permit (src=111.11.0.0/16, dst = 222.22.22.0/24)
	- #3:
	Block
	the
	rest
	of
	the
	world
		- Deny ( $src = 0.0.0.0/0$ ,  $dst = 0.0.0.0/0$ )

### A Variation: Traffic Management

- Permit vs. deny is too binary a decision
	- Maybe better to classify the traffic based on rules
	- $-$  ... and then handle the classes of traffic differently
- Traffic shaping (rate limiting)
	- Limit
	the
	amount
	of
	bandwidth
	for
	certain
	traffic
	- E.g.,
	rate
	limit
	on
	Web
	or
	P2P
	traffic
- Separate
queues
	- Use
	rules
	to
	group
	related
	packets
	- And
	then
	do
	round‐robin
	scheduling
	across
	groups
	- E.g.,
	separate
	queue
	for
	each
	internal
	IP
	address

#### Firewall Implementation Challenges

- Per-packet handling
	- Must
	inspect
	every
	packet
	- Challenging
	on
	very
	high‐speed
	links
- Complex filtering rules
	- May
	have
	large
	#
	of
	rules
	- May
	have
	very
	complicated
	rules
- Location of firewalls
	- Complex
	firewalls
	near
	the
	edge,
	at
	low
	speed
	- Simpler
	firewalls
	in
	the
	core,
	at
	higher
	speed

### Clever
Users
Subvert
Firewalls

- Example: filtering dorm access to a server
	- Firewall
	rule
	based
	on
	IP
	addresses
	of
	dorms
	- …
	and
	the
	server
	IP
	address
	and
	port
	number
	- Problem:
	users
	may
	log
	in
	to
	another
	machine
		- E.g.,
		connect
		from
		the
		dorms
		to
		another
		host
		- ... and then onward to the blocked server
- Example: filtering P2P based on port #s
	- Firewall
	rule
	based
	on
	TCP/UDP
	port
	numbers
		- E.g.,
		allow
		only
		port
		80
		(e.g.,
		Web)
		traffic
	- Problem: software using non-traditional ports
		- E.g., write P2P client to use port 80 instead

# **Tunneling** via
on‐path
middleboxes

## At Connection Point to the Internet

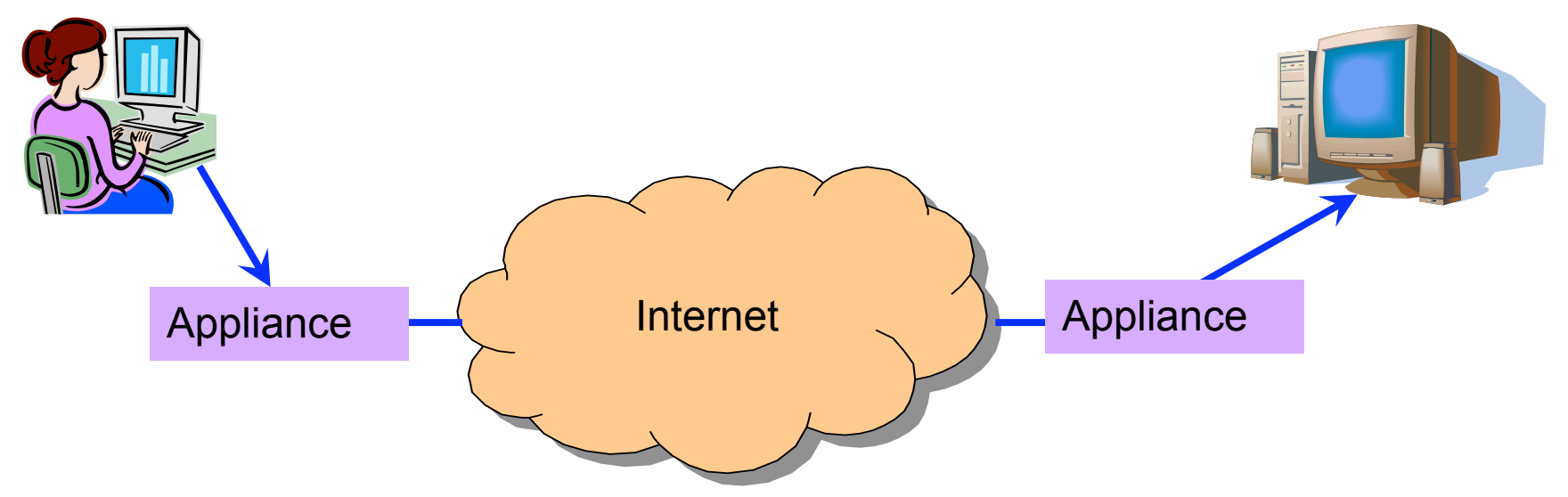

- Improve performance between edge networks
	- E.g., multiple sites of the same company
	- Through
	buffering,
	compression,
	caching,
	…
- Incrementally
deployable
	- No changes to the end hosts or the rest of the Internet
	- Inspects the packets as they go by, and takes action

## Example:
Improve
TCP
Throughput

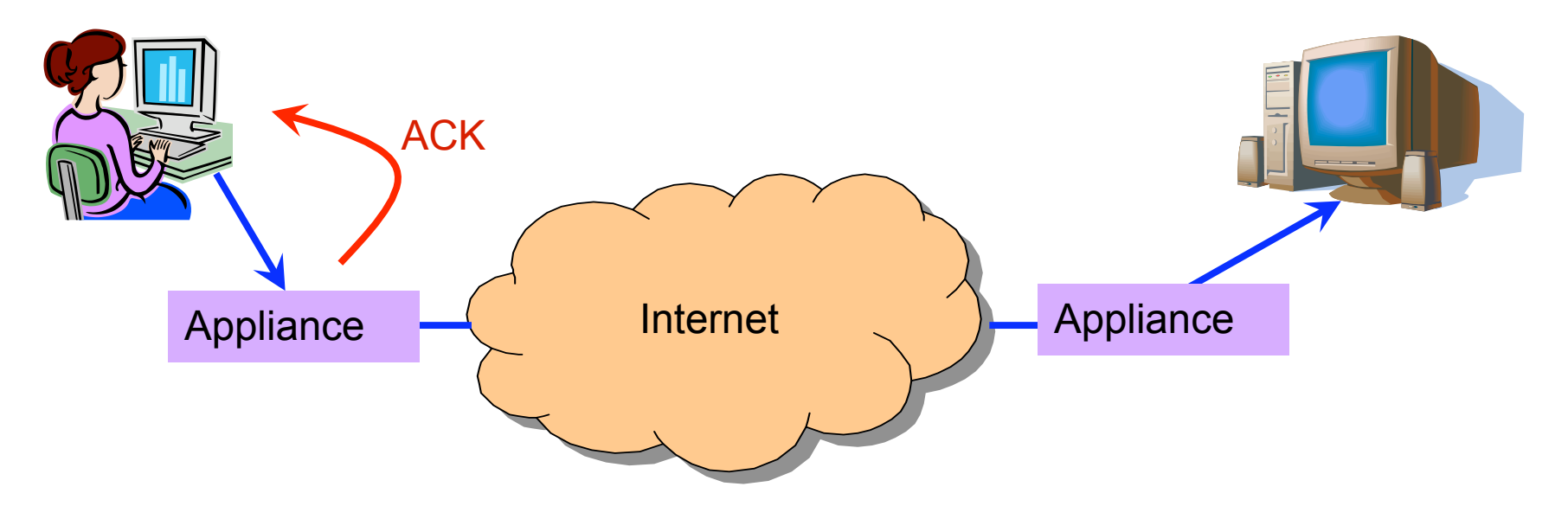

- Appliance with a lot of local memory
- Sends ACK packets quickly to the sender
- Overwrites receive window with a large value
- Or, even run a new and improved version of TCP

#### Example:
Compression

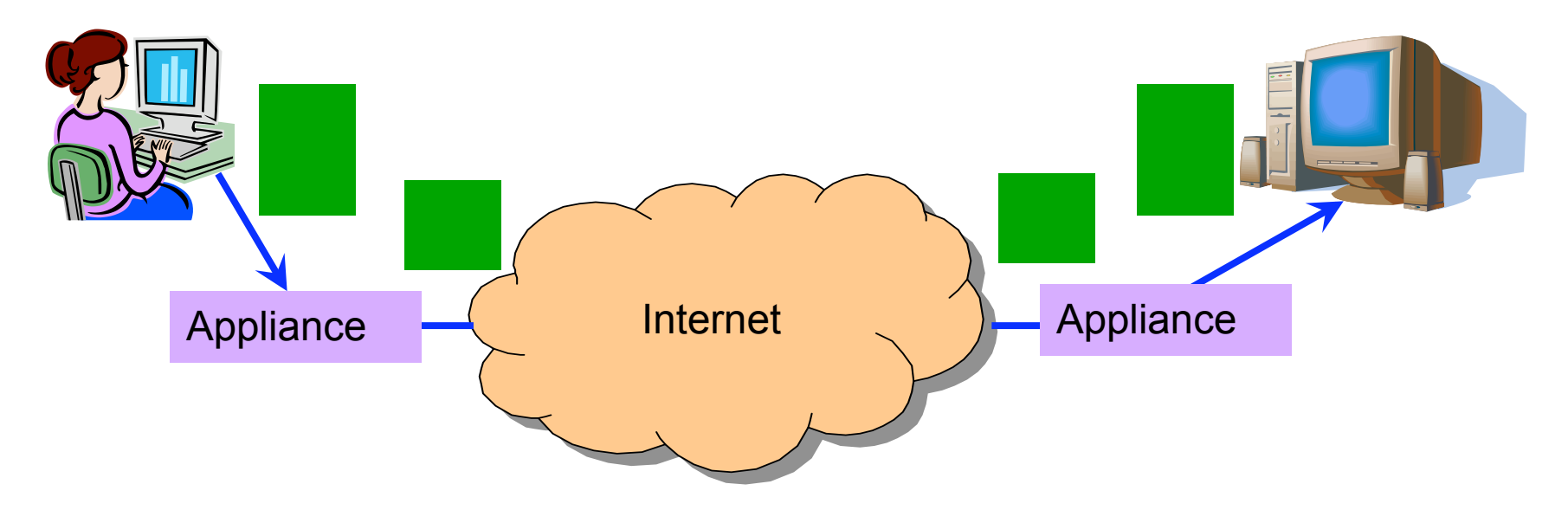

- Compress
the
packet
- Send the compressed packet
- Uncompress at the other end
- Maybe compress across successive packets

#### Example:
Caching

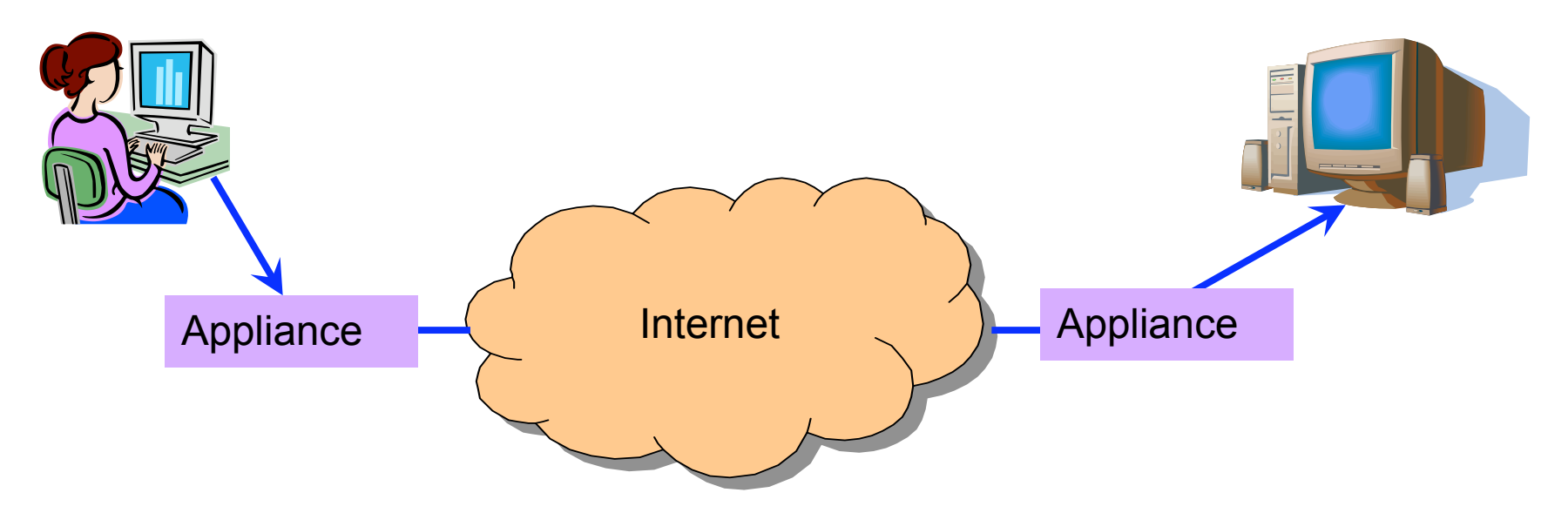

- Cache copies of the outgoing packets
- Check for sequences of bytes that match past data
- Just send a pointer to the past data
- And have the receiving appliance reconstruct

#### Example: Encryption

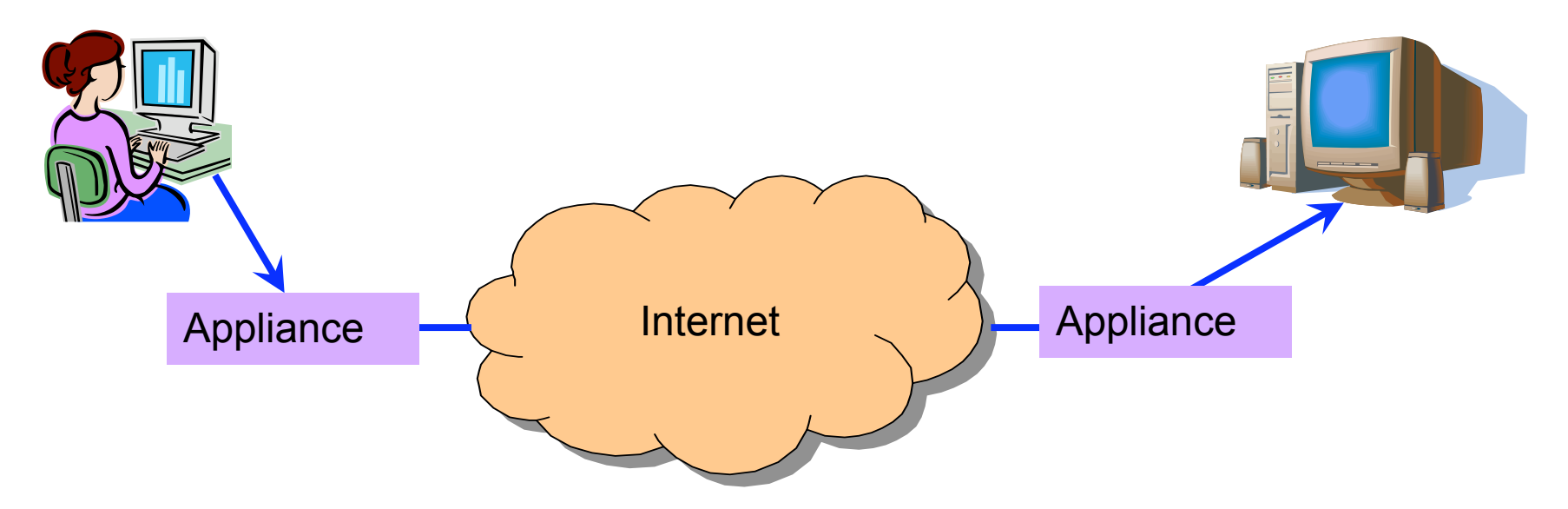

- Two sites share keys for encrypting traffic
- Sending appliance encrypts the data
- Receiving appliance decrypts the data
- Protects the sites from snoopers on the Internet

**Tunneling via** Overlay
Networks

#### Using Overlays to Evolve the Internet

- Internet needs to evolve
	- $-IPV6$
	- Mobility
	- Security
	- $-$  IP Multicast
- But, global change is hard
	- $-$  Coordination with many ASes
	- "Flag
	day"
	to
	deploy
	and
	enable
	the
	technology
- Instead, better to incrementally deploy – And
find
ways
to
bridge
deployment
gaps

## Overlay
Networks

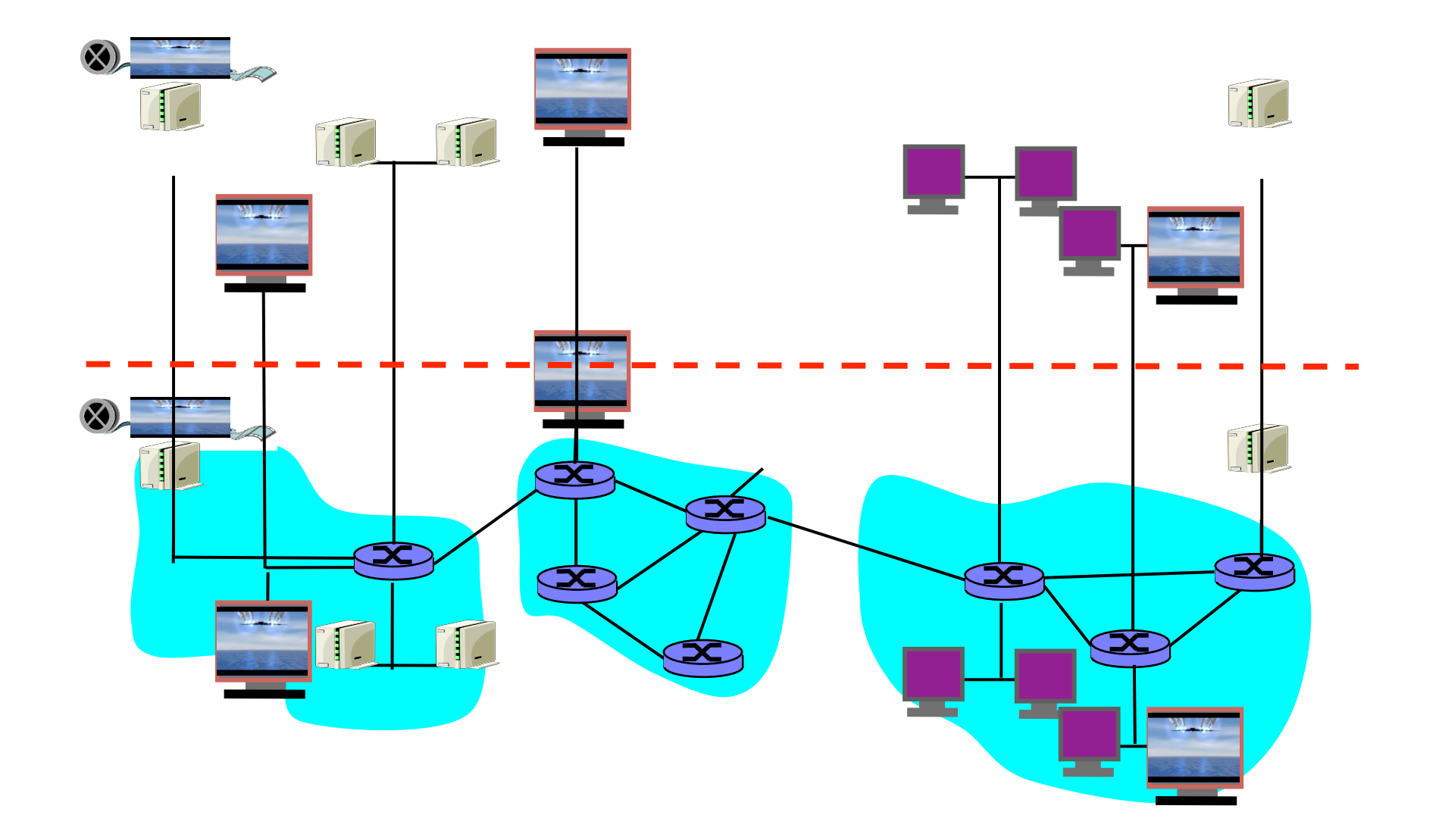

#### Overlay
Networks

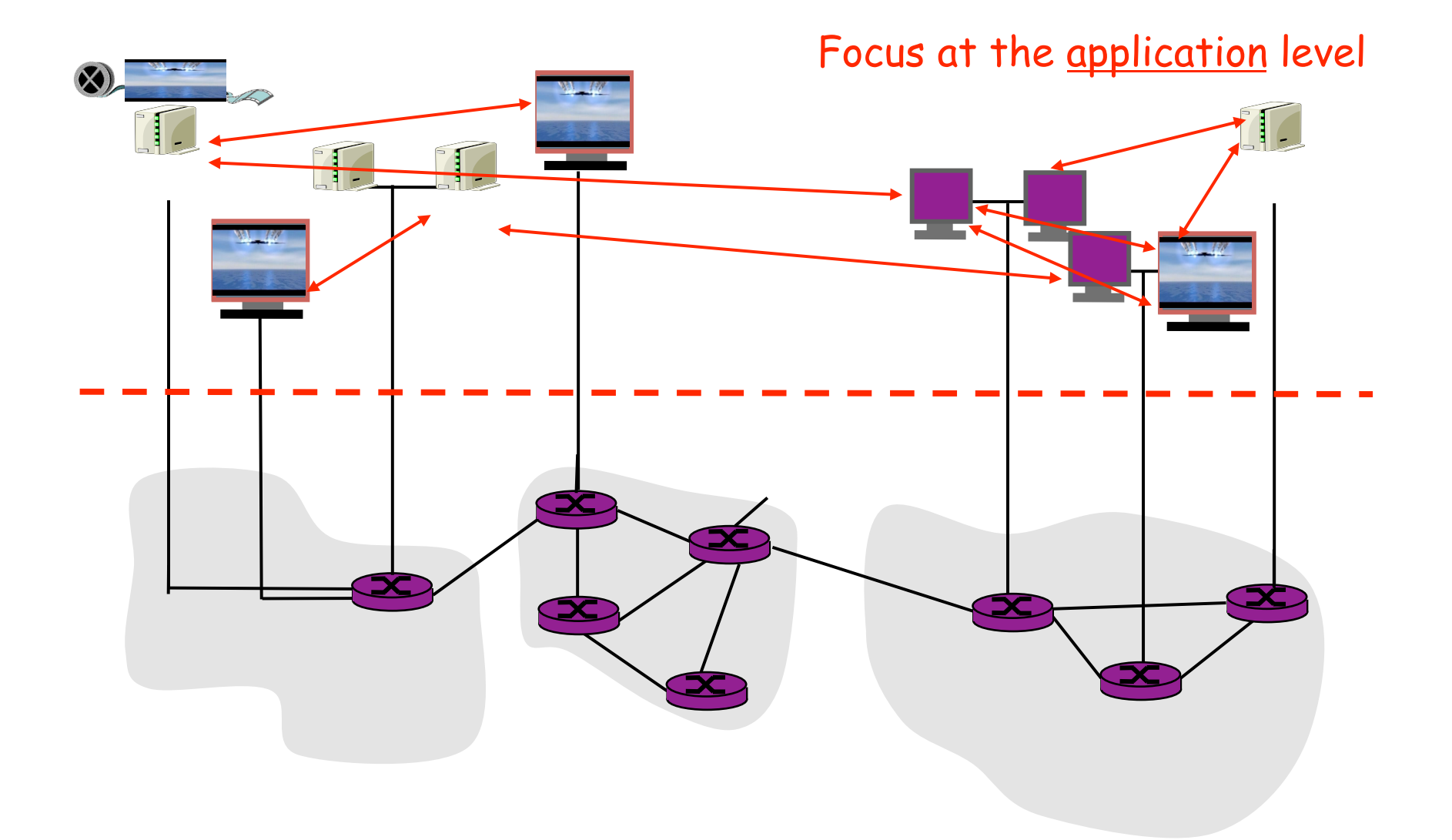

# Overlay
Networks

- A logical network built on top of a physical network
	- Overlay
	links
	are
	tunnels
	through
	the
	underlying
	network
- Many logical networks may coexist at once
	- Over
	the
	same
	underlying
	network
	- $-$  And providing its own particular service
- Nodes are often end hosts
	- $-$  Acting as intermediate nodes that forward traffic
	- Providing
	a
	service,
	such
	as
	access
	to
	files
- Who controls the nodes providing service?
	- The
	party
	providing
	the
	service
	- Distributed collection of end users

## IP
Tunneling
to
Build
Overlay
Links

#### • IP tunnel is a virtual point-to-point link

– Illusion
of
a
direct
link
between
two
separated
nodes

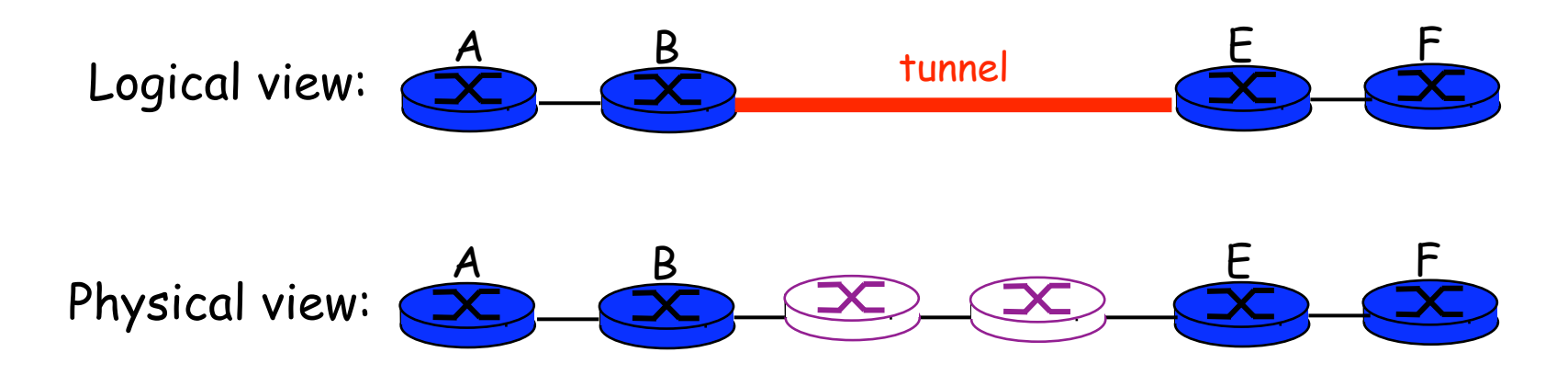

- Encapsulation of the packet inside an IP datagram
	- Node B sends a packet to node E
	- …
	containing
	another
	packet
	as
	the
	payload

#### 6Bone: Deploying IPv6 over IP4

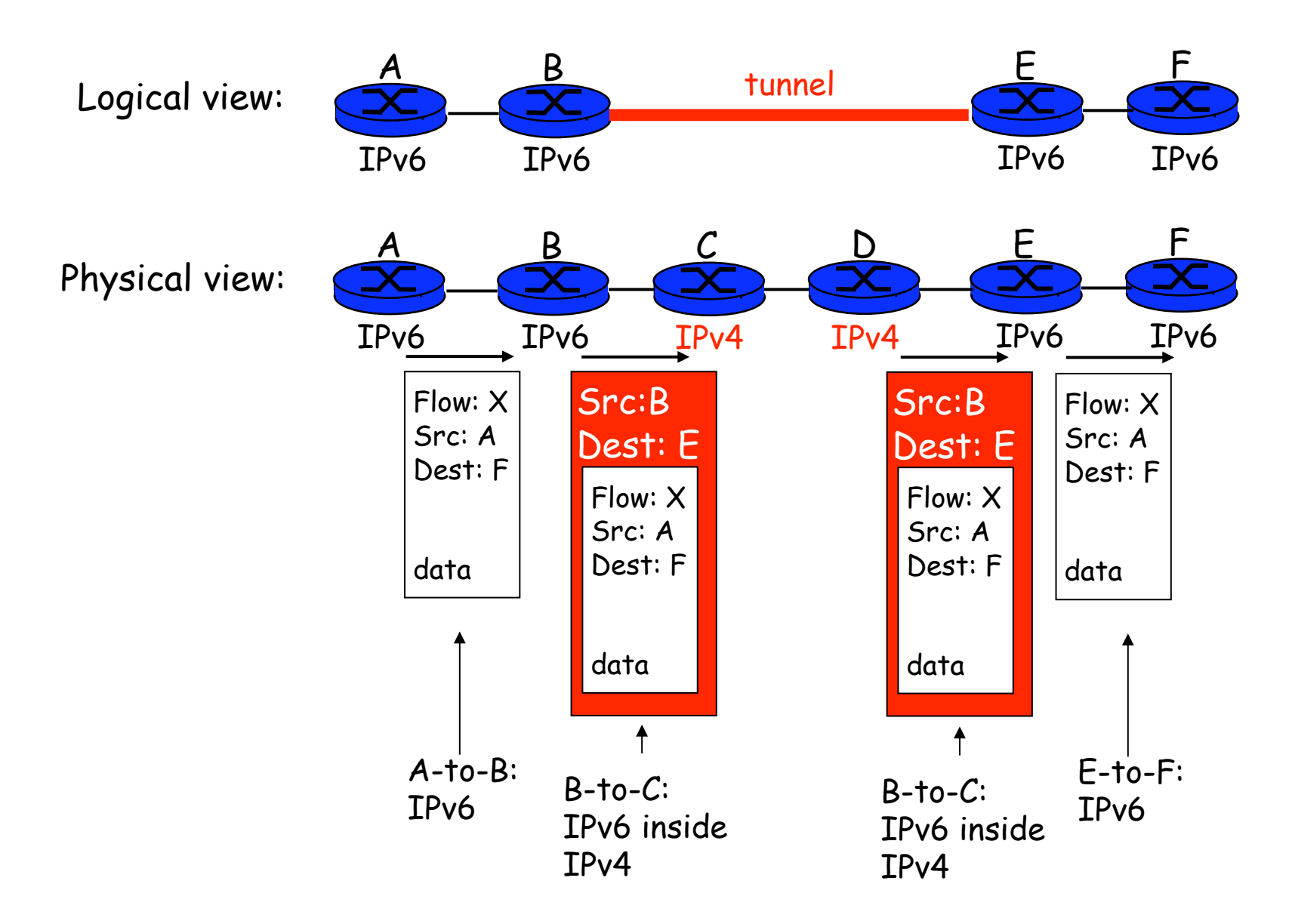

# **Communicating With Mobile Users**

- A mobile user changes locations frequently
	- $-$  So, the IP address of the machine changes often
- The user wants applications to continue running
	- So,
	the
	change
	in
	IP
	address
	needs
	to
	be
	hidden
- Solution: fixed gateway forwards packets
	- Gateway
	has
	fixed
	IP
	address
	and
	keeps
	track
	of
	mobile
	addr

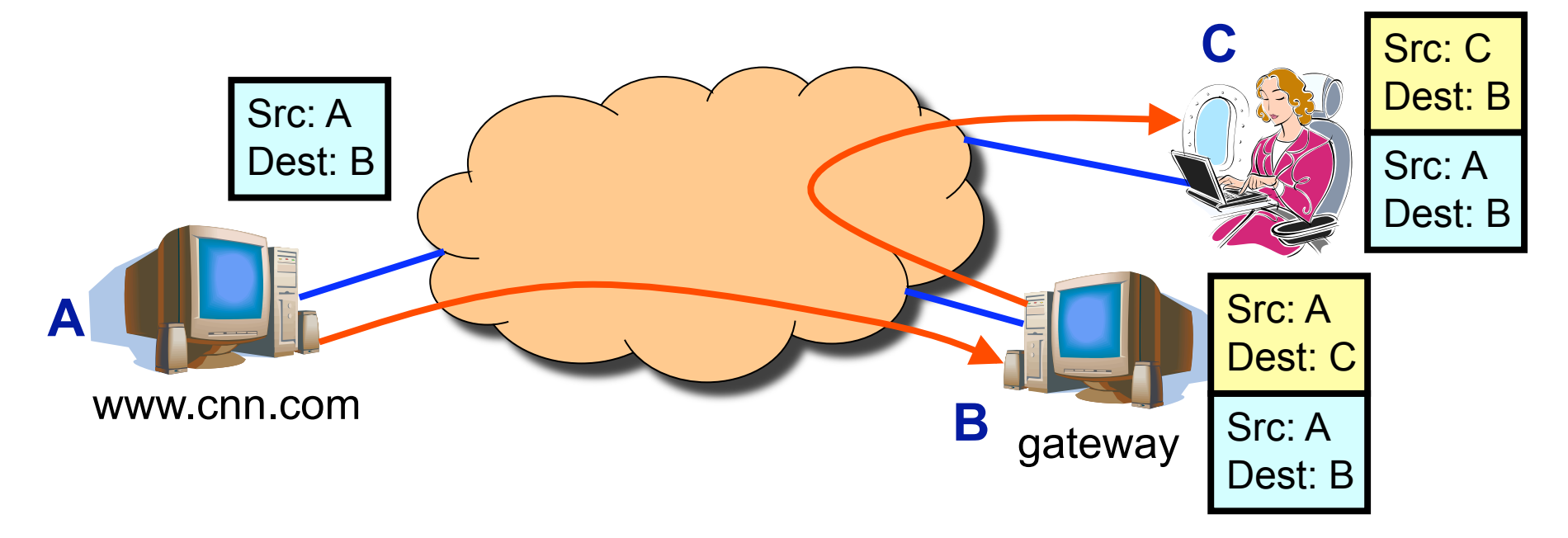

#### MBone: Multicast Backbone

- IP Multicast
	- $-$  One packet, many receivers on same IP (multicast) address
- A catch-22 for deploying multicast
	- Router
	vendors
	wouldn't
	support,
	since
	they
	weren't
	sure
	- And,
	since
	it
	didn't
	exist,
	nobody
	was
	using
	it
- Idea: software implementing multicast protocols
	- $-$  And unicast tunnels to traverse non-participants

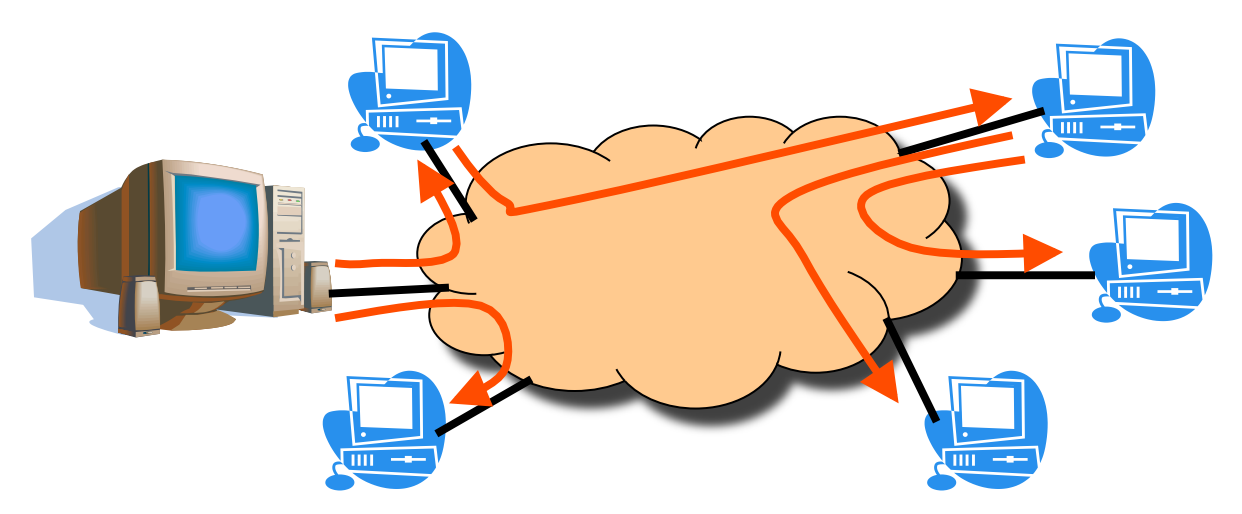

#### Secure Communication Over Insecure Links

- Encrypt packets at entry and decrypt at exit
- Eavesdropper cannot snoop the data
- ... or determine the real source and destination

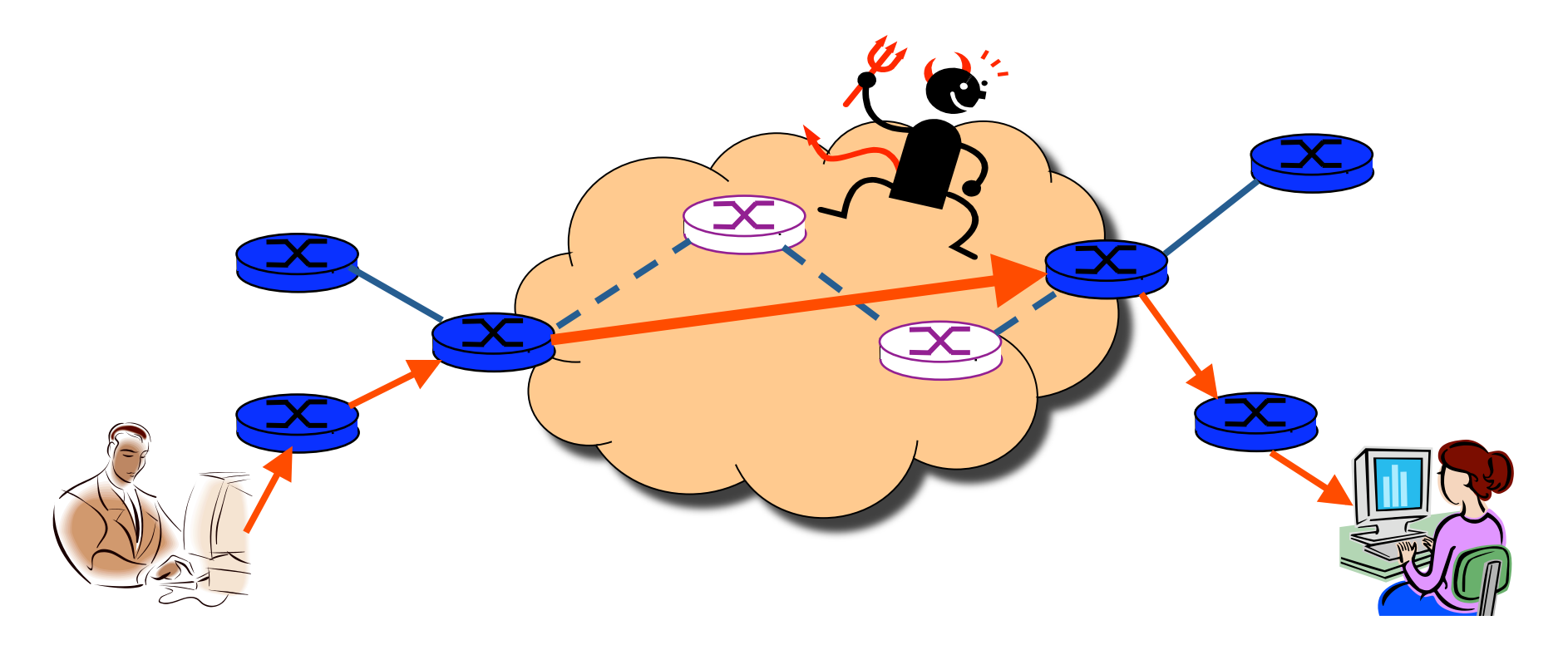

#### Tunneling
under IP
Networks

# Introducing Multi-Protocol Label Switching (MPLS)

#### MPLS
Overview

#### • **Main
idea:**Virtual
circuit

- Packets forwarded based only on circuit identifier

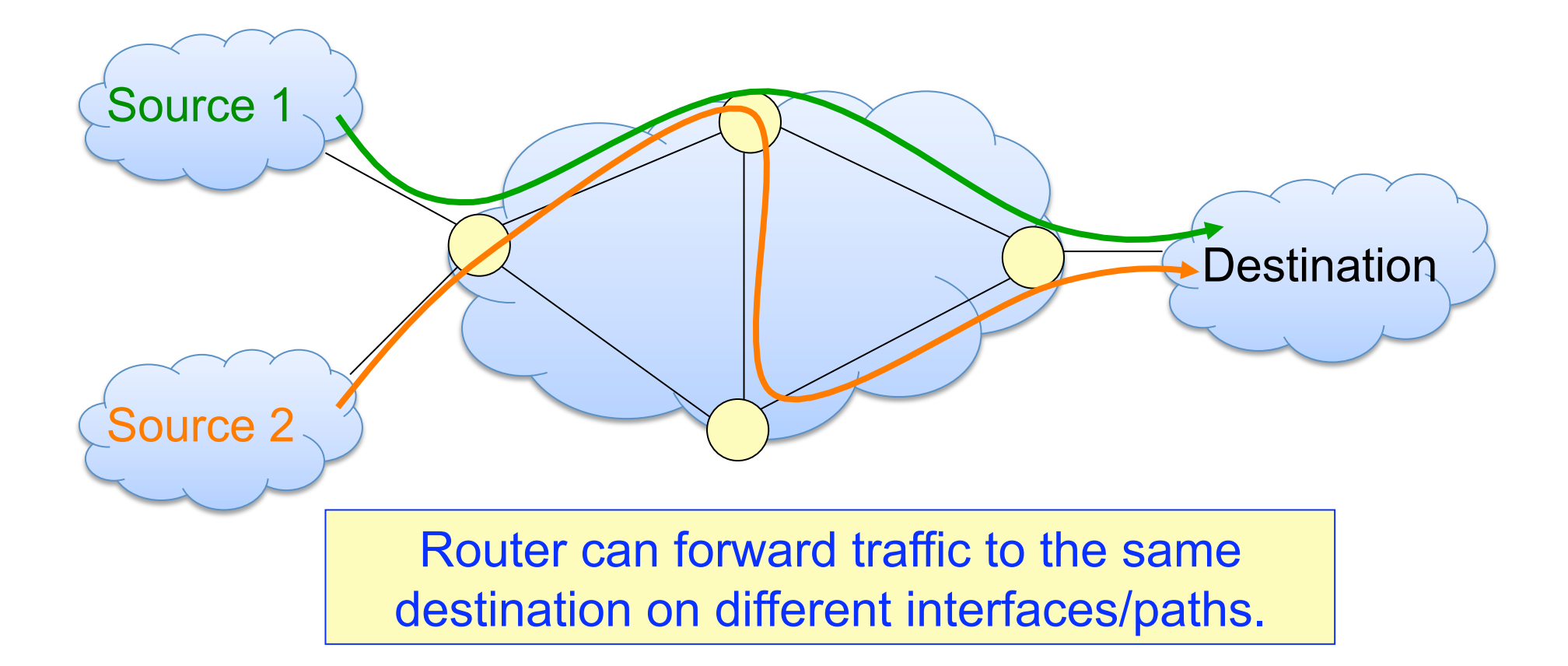

#### MPLS
Overview

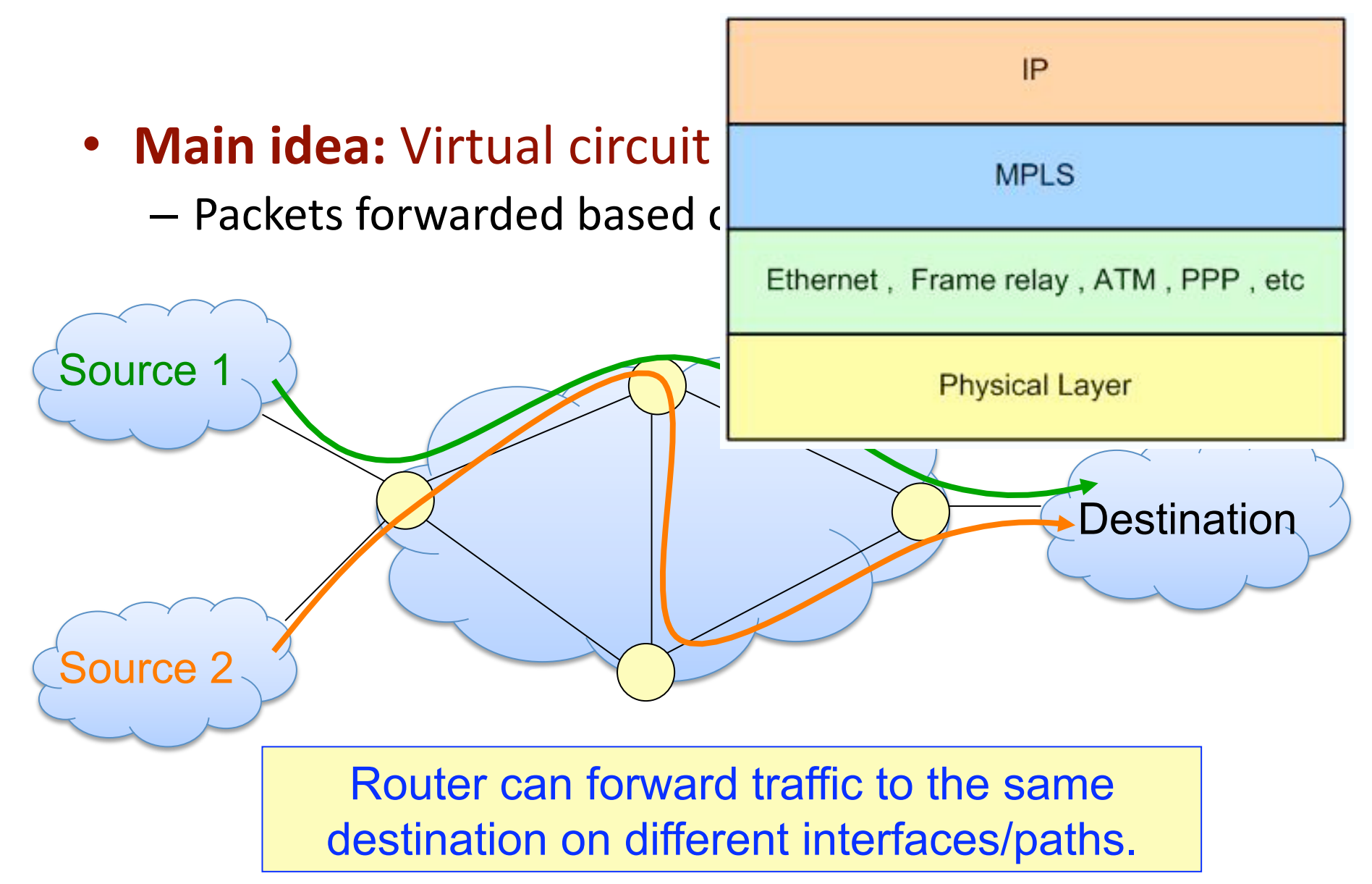

#### Circuit Abstraction: Label Swapping

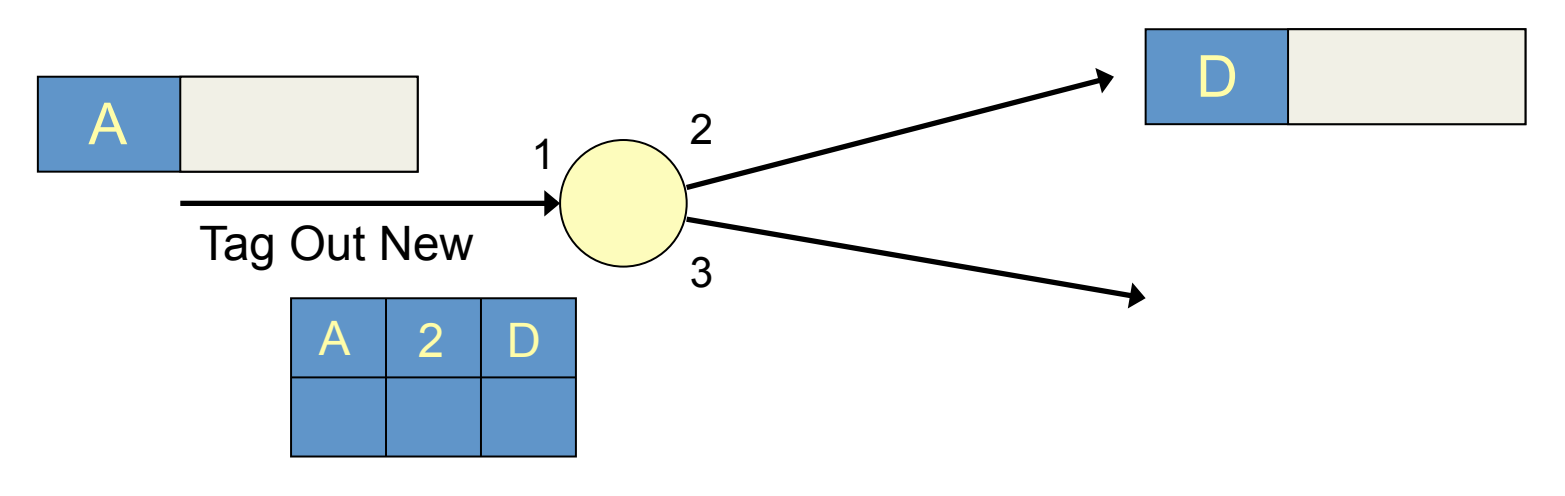

- Label-switched paths: Paths "named" by label at ingress
- At each hop, MPLS routers:
	- Use
	label
	to
	determine
	outgoing
	interface,
	new
	label
	- Thus,
	push/pop/swap
	MPLS
	headers
	that
	encapsulate
	IP
- **Label distribution protocol:** disseminate signaling info
- Initially from concern with longest-prefix-match speed
	- $-$  Now use in other applications, e.g., intra-AS traffic management

#### Private communication over a public network Layer
3
Virtual
Private
Networks

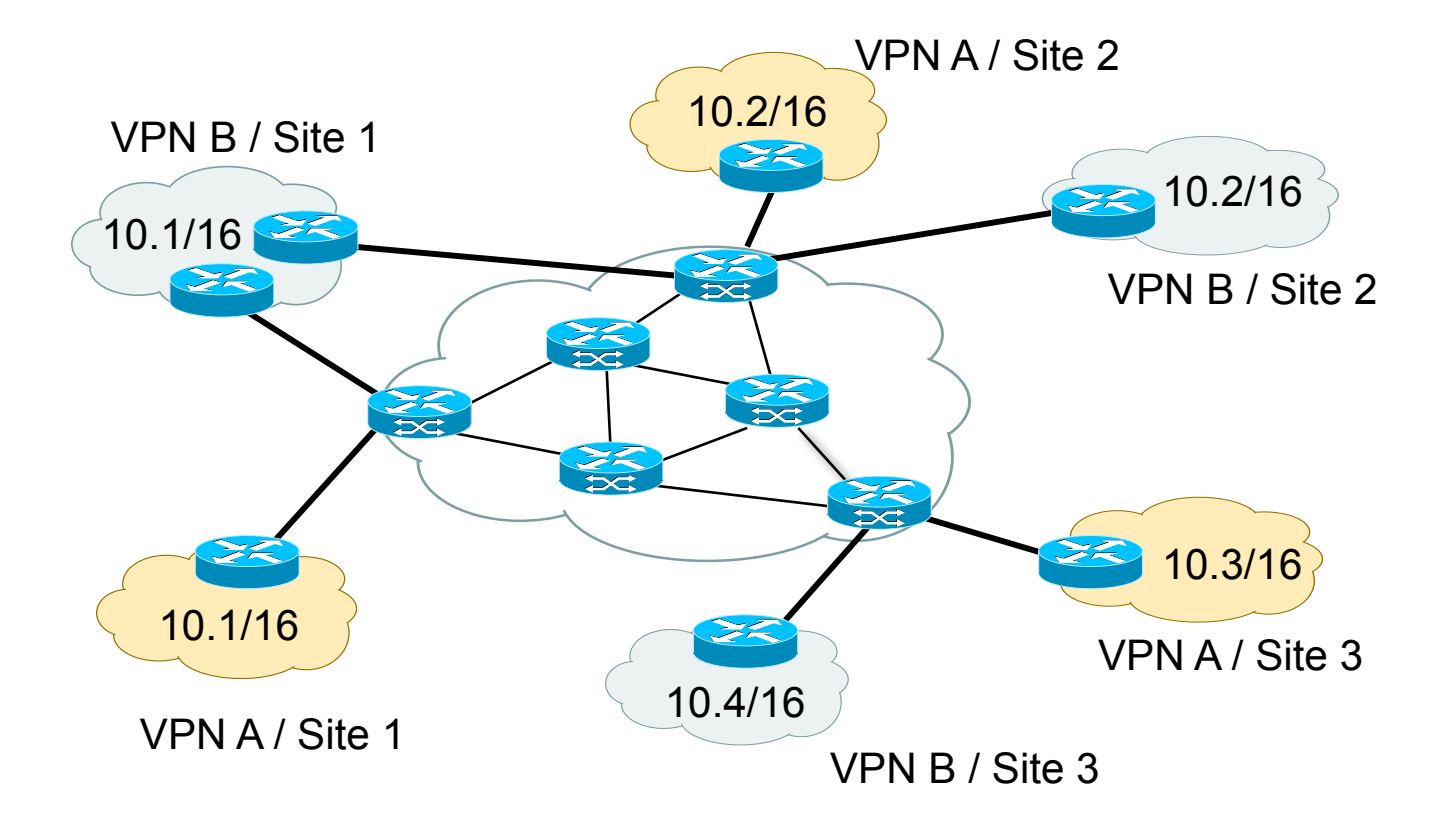

- **Isolation:** Multiple logical networks over a single, shared
physical
infrastructure
- Tunneling: Keeping routes out of the core

# High-Level Overview of Operation

- IP packets arrive at provider edge
router
(PE)
- Destination IP looked up in forwarding
table

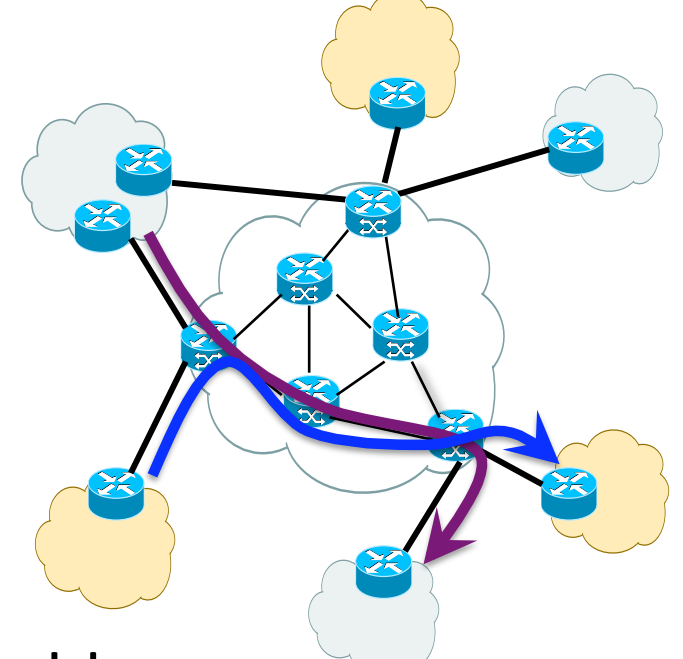

- Multiple "virtual" forwarding tables
- Ingress
port
associated
with
one
virtual
forw.
table
- Datagram sent to customer's network using tunneling
(i.e.,
an
MPLS
label‐switched
path)

# **Conclusions**

- Middleboxes
address
important
problems
	- Getting by with fewer IP addresses
	- Blocking
	unwanted
	traffic
	- Making
	fair
	use
	of
	network
	resources
	- Improving
	end‐to‐end
	performance
- Middleboxes cause problems of their own
	- No
	longer
	globally
	unique
	IP
	addresses
	- No
	longer
	can
	assume
	network
	simply
	delivers
	packets